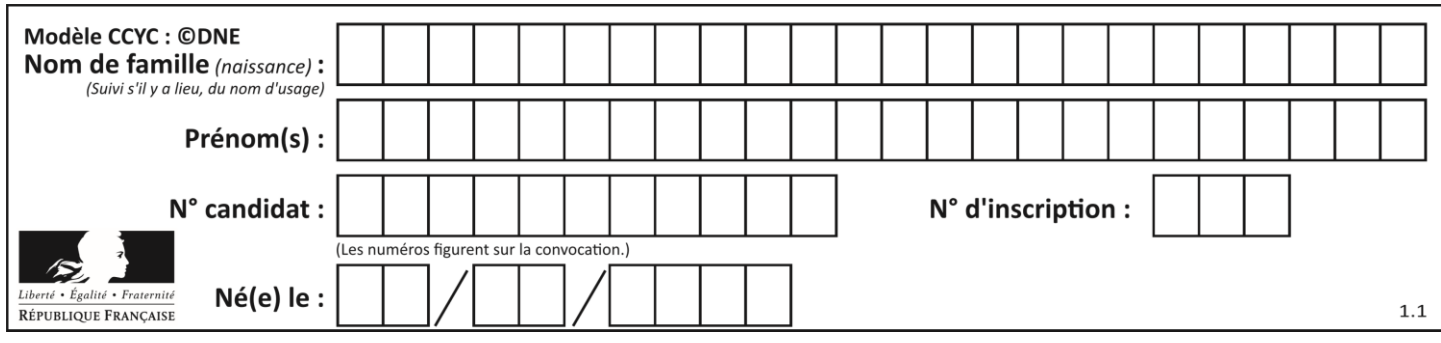

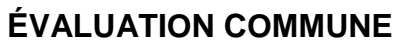

**CLASSE :** Première

**VOIE :** ☒ Générale ☐ Technologique ☐ Toutes voies (LV)

**ENSEIGNEMENT : spécialité Numérique et Sciences Informatiques (NSI)**

**DURÉE DE L'ÉPREUVE :** 02 h 00

**Niveaux visés (LV) :** LVA LVB

**Axes de programme :**

**CALCULATRICE AUTORISÉE :** ☐Oui ☒ Non

**DICTIONNAIRE AUTORISÉ :** ☐Oui ☒ Non

☒ Ce sujet contient des parties à rendre par le candidat avec sa copie. De ce fait, il ne peut être dupliqué et doit être imprimé pour chaque candidat afin d'assurer ensuite sa bonne numérisation.

 $\Box$  Ce sujet intègre des éléments en couleur. S'il est choisi par l'équipe pédagogique, il est nécessaire que chaque élève dispose d'une impression en couleur.

☐ Ce sujet contient des pièces jointes de type audio ou vidéo qu'il faudra télécharger et jouer le jour de l'épreuve.

**Nombre total de pages :** 19

L'épreuve consiste en 42 questions, rangées en 7 thèmes.

Pour chaque question, le candidat gagne 3 points s'il choisit la bonne réponse, perd 1 point s'il choisit une réponse fausse. S'il ne répond pas ou choisit plusieurs réponses, il ne gagne ni ne perd aucun point.

Le total sur chacun des 7 thèmes est ramené à 0 s'il est négatif.

La note finale s'obtient en divisant le total des points par 6,3 et en arrondissant à l'entier supérieur.

### **Le candidat indique ses réponses aux questions en pages 2 et 3.**

**Seules les pages 1 à 4 sont rendues par le candidat à la fin de l'épreuve, pour être numérisées.**

Les questions figurent sur les pages suivantes.

**G1SNSIN05045**

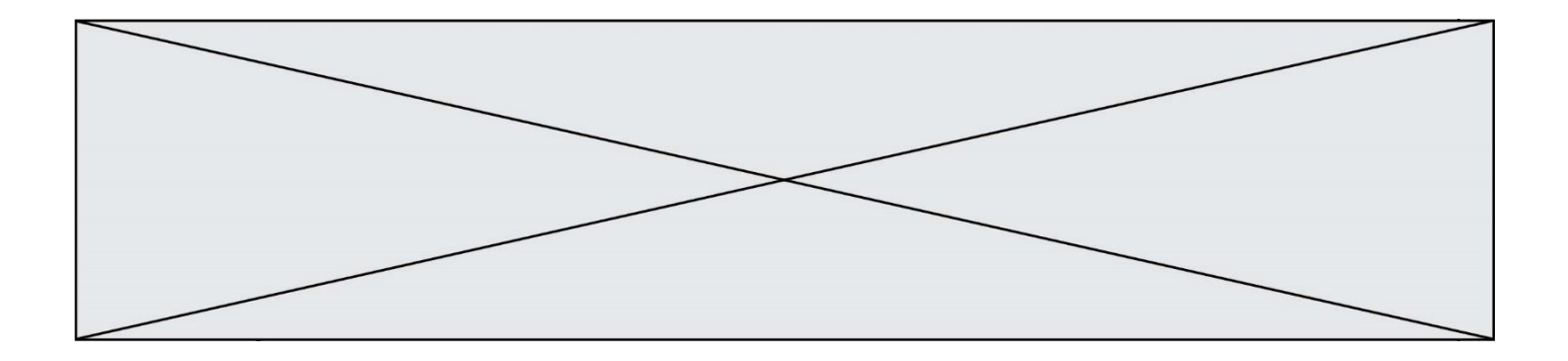

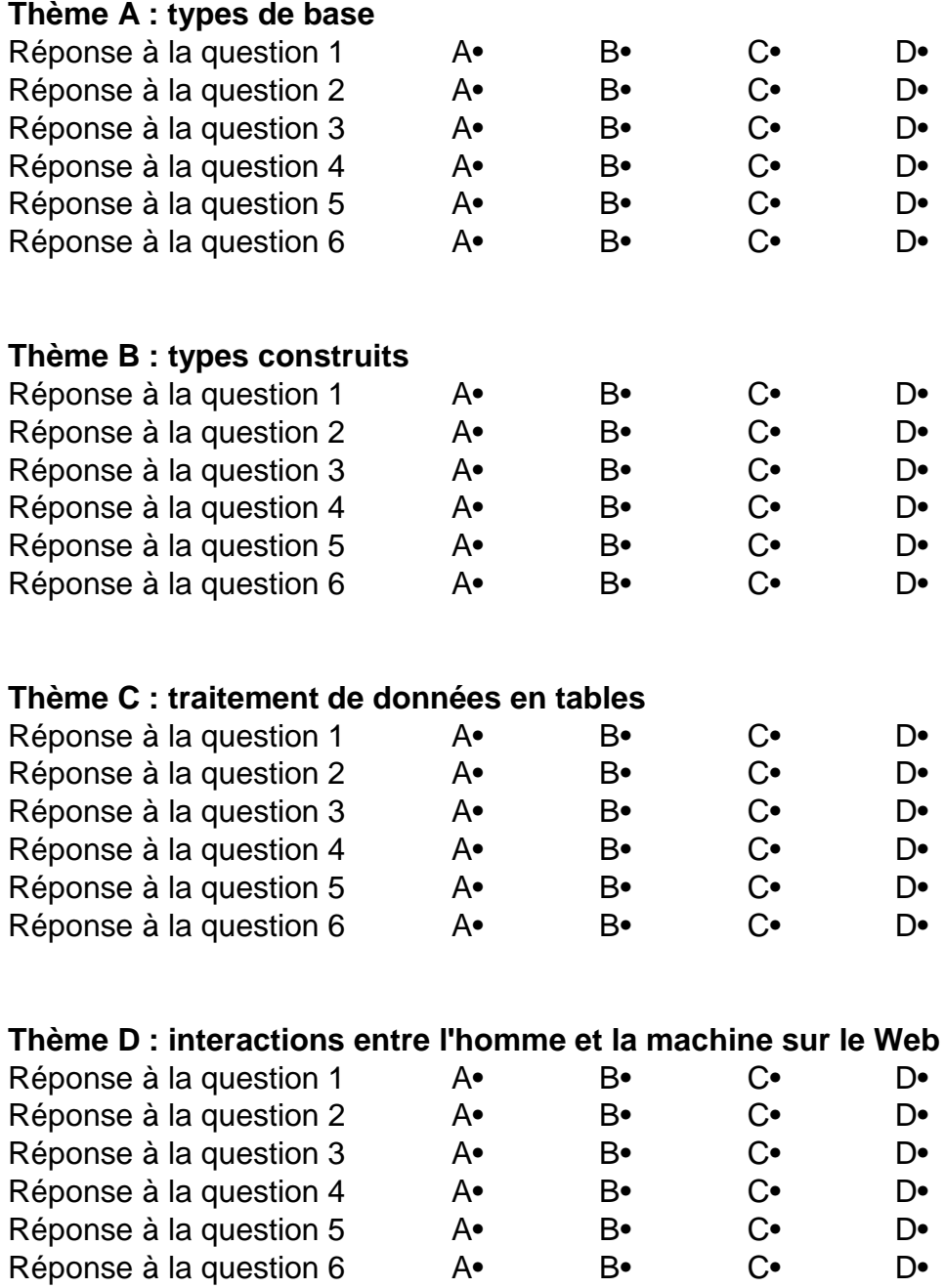

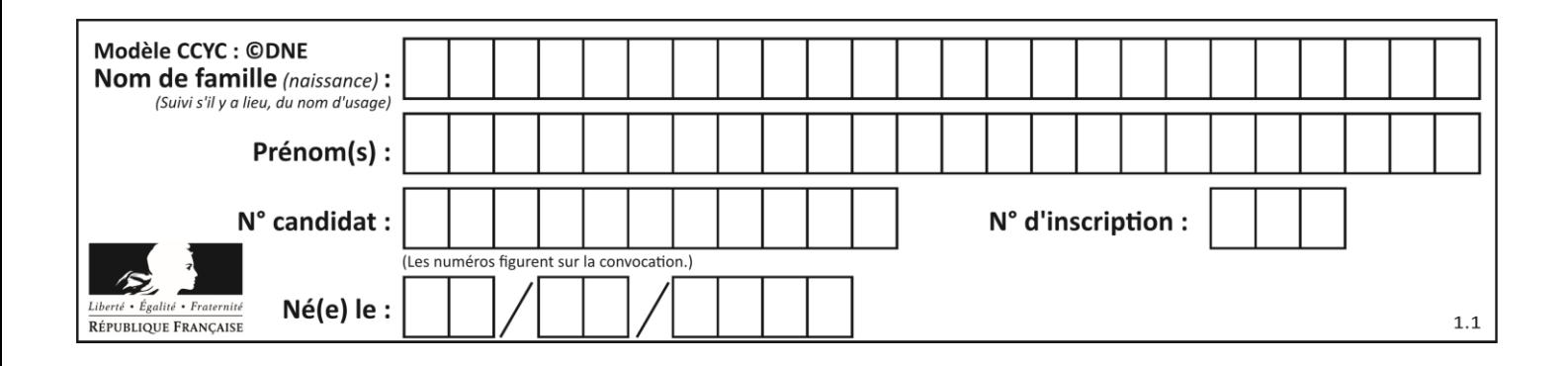

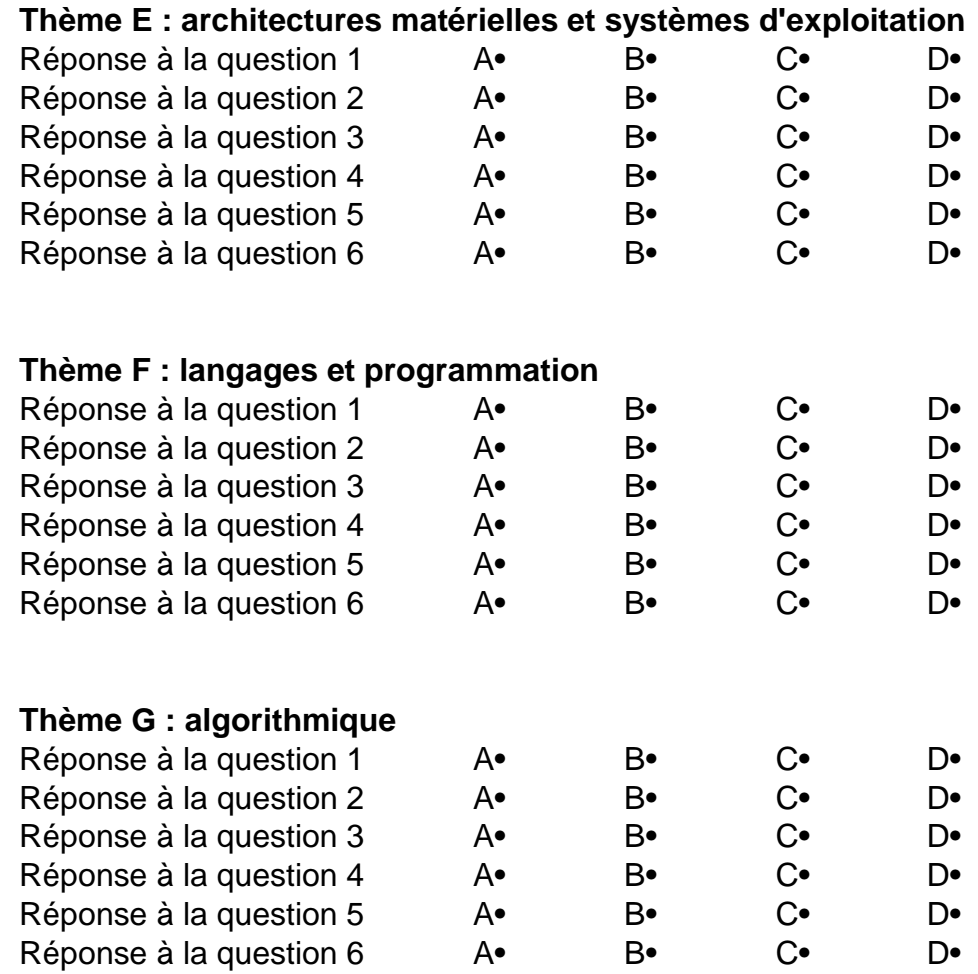

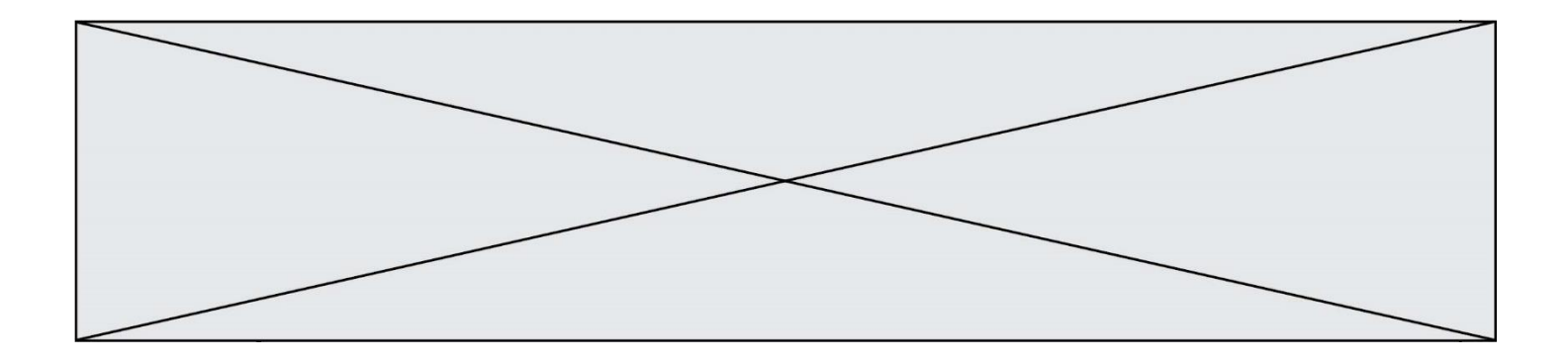

**G1SNSIN05045**

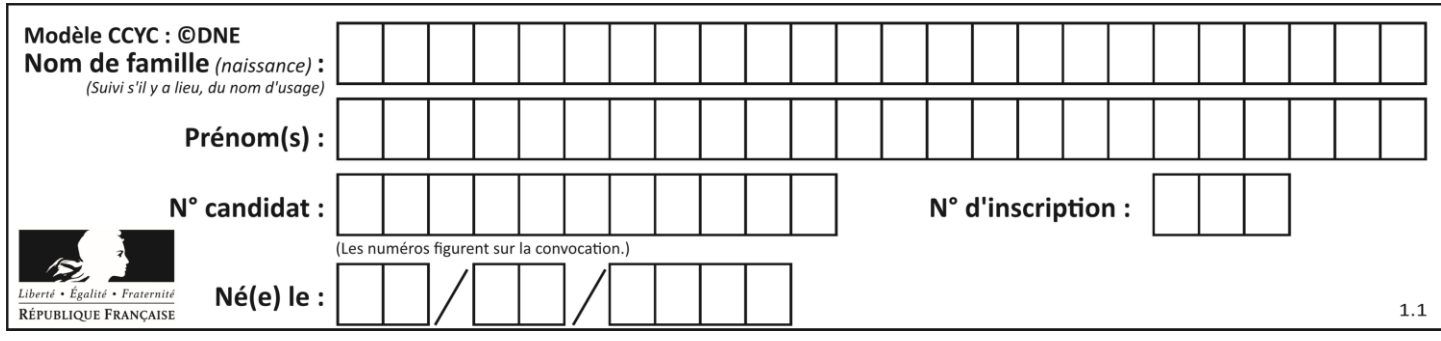

# **Thème A : types de base**

### **Question A.1**

Quelle table de vérité correspond à l'expression (non(A) ou B) ?

Remarque : dans les tables proposées, la première colonne donne les valeurs de A, la première ligne les valeurs de B.

#### **Réponses**

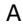

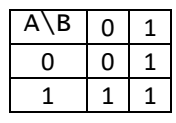

B

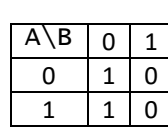

C

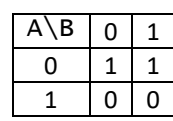

D

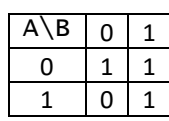

#### **Question A.2**

En ajoutant trois chiffres 0 à droite de l'écriture binaire d'un entier  $N$  strictement positif, on obtient l'écriture binaire de :

- A  $6 \times N$
- $B \t 8 \times N$
- C  $1000 \times N$
- D aucune des réponses précédentes

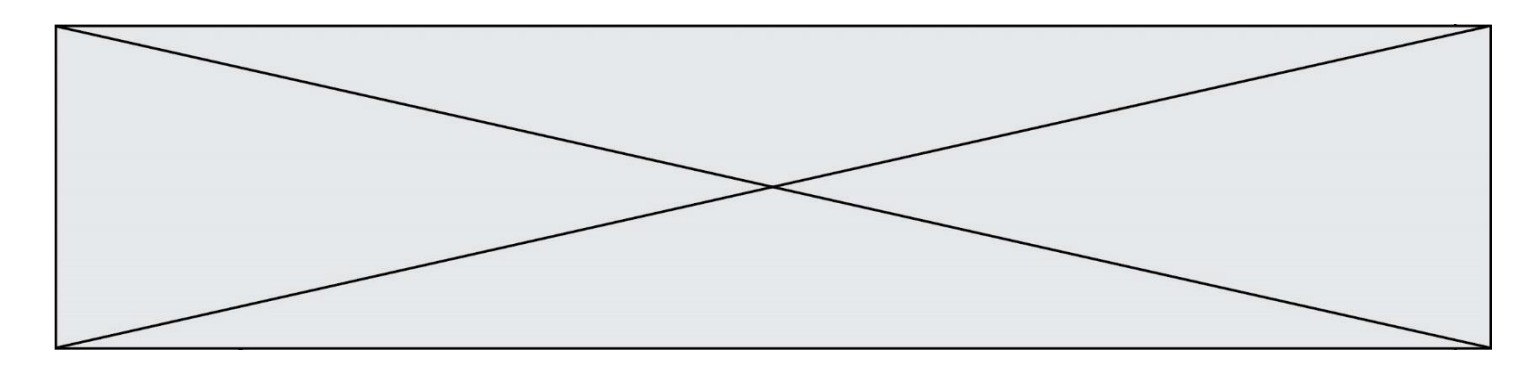

#### **Question A.3**

Le code ASCII permet de représenter en binaire les caractères alphanumériques. Quel est son principal inconvénient ?

#### *Réponses*

- A Il utilise beaucoup de bits.
- B Il ne différencie pas les majuscules des minuscules.
- C Il ne représente pas les caractères accentués.
- D Il n'est pas compatible avec la plupart des systèmes informatiques.

#### **Question A.4**

Quand on ajoute deux bits  $a$  et  $b$ , on obtient un bit de somme  $s$  et un bit de retenue  $r$ . On peut exprimer  $s$  et  $r$  à l'aide de formules logiques, lesquelles ?

#### *Réponses*

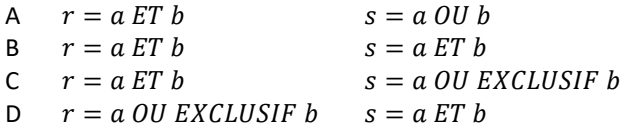

#### **Question A.5**

Combien de bits sont nécessaires pour représenter 15 en binaire ?

#### **Réponses**

- A 2
- B 3
- $\begin{bmatrix} C & 4 \\ D & 5 \end{bmatrix}$
- $\mathsf{D}$

#### **Question A.6**

On rappelle que le nombre entier 12 s'écrit 1100 en base 2. Quelle est le codage en complément à 2 sur un octet du nombre entier −12 ?

- A -0000 1100
- B 1000 1100
- C 1111 0100
- D 1111 0011

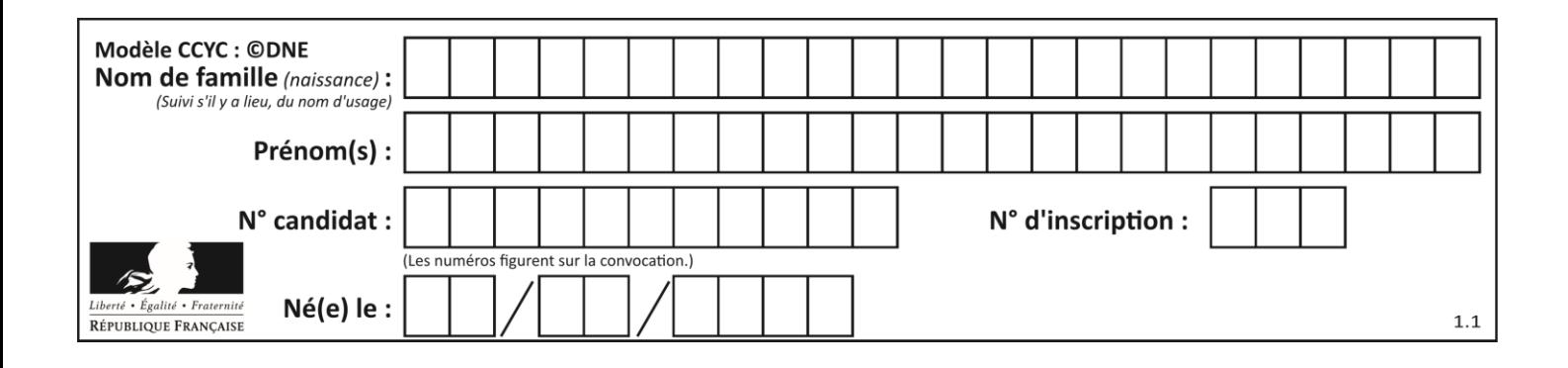

# **Thème B : types construits**

#### **Question B.1**

On définit le dictionnaire  $d = \{ 'a': 1, 'b': 2, 'c': 3, 'z': 26 \}.$ Quelle expression permet de récupérer la valeur de la clé 'z' ?

#### **Réponses**

- A d[4]
- B d[26]
- $C$  d[z]
- D d['z']

#### **Question B.2**

Si on tape dans la console d'éxécution la commande :

 $[1,4,3] + [2,4,5]$ 

qu'obtient-on ?

#### *Réponses*

A [3, 8, 8]

B [19]

C [1, 4, 3, 2, 4, 5]

D un message d'erreur car l'addition n'est pas compatible avec les listes

#### **Question B.3**

Laquelle de ces expressions a pour valeur la liste  $[0,1,2]$ ,  $[3,4,5]$ ,  $[6,7,8]$ ] ?

#### **Réponses**

```
A [[i+j for i in range(3)] for j in range(3)]
B [[i]*3 for i in range(3)]*3
C [[i+j*3 for i in range(3)] for j in range(3)]D [[i+j] for i in range(3)] for j in range(3)]*3
```
**Question B.4**

On considère le dictionnaire

```
D = \{1: 3, 2: 4, 3: 5, 4: 2, 5: 1\}
```
Quelle est la valeur de D[D[D[2]] ?

- A 2
- B 3
- $C \quad 4$
- D 5

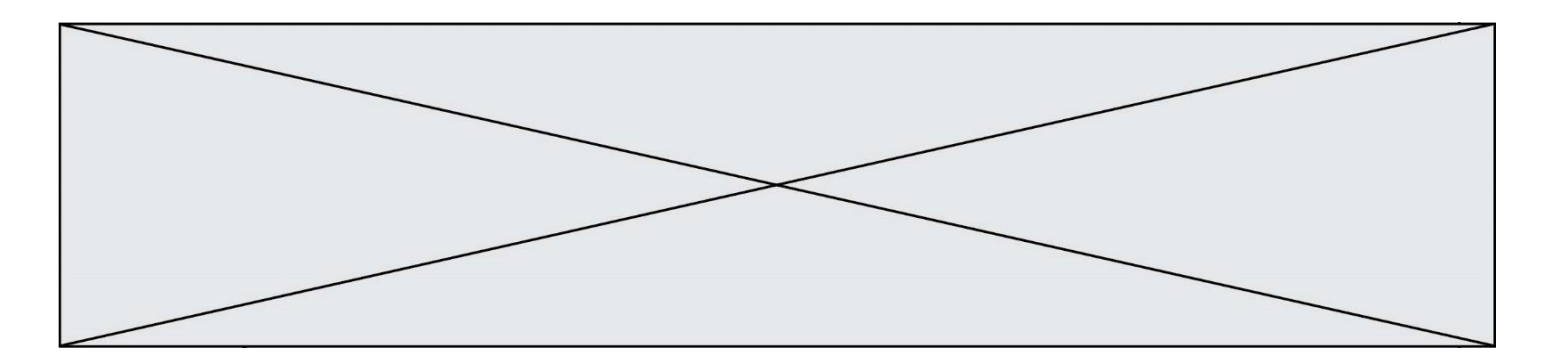

#### **Question B.5**

On définit ainsi une liste P :

```
P = [ {"nom":"Turing","prénom":"Alan","âge":28},
 {"nom":"Lovelace","prénom":"Ada","âge":27} ]
```
Que fait alors l'instruction P[1]["âge"] = 25 ?

#### *Réponses*

- A elle modifie la valeur de la clé âge du deuxième élément de la liste P
- B elle modifie la valeur de la clé âge du premier élément de la liste P
- C elle donne la longueur de la liste P
- D elle donne la longueur du premier élément de la liste P

#### **Question B.6**

On exécute le script suivant.

```
m = []
for i in range(5):
  n = []
  for j in range(3):
     n.append(i*j)
  m.append(n)
```
Quelle est la valeur de m à la fin de son exécution ?

- A [ [0, 0, 0, 0, 0], [0, 1, 2, 3, 4], [0, 2, 4, 6, 8] ]
- B [ [0, 0, 0], [0, 1, 2], [0, 2, 4], [0, 3, 6], [0, 4, 8] ]
- C [ [1, 1, 1], [2, 4, 6], [3, 6, 9], [4, 8, 12], [5, 10, 15] ]
- D [ [1, 1, 1, 1, 1], [2, 4, 6, 8, 10], [3, 6, 9, 12, 15], [4, 8, 12, 16, 20], [5, 10, 15, 20, 25] ]

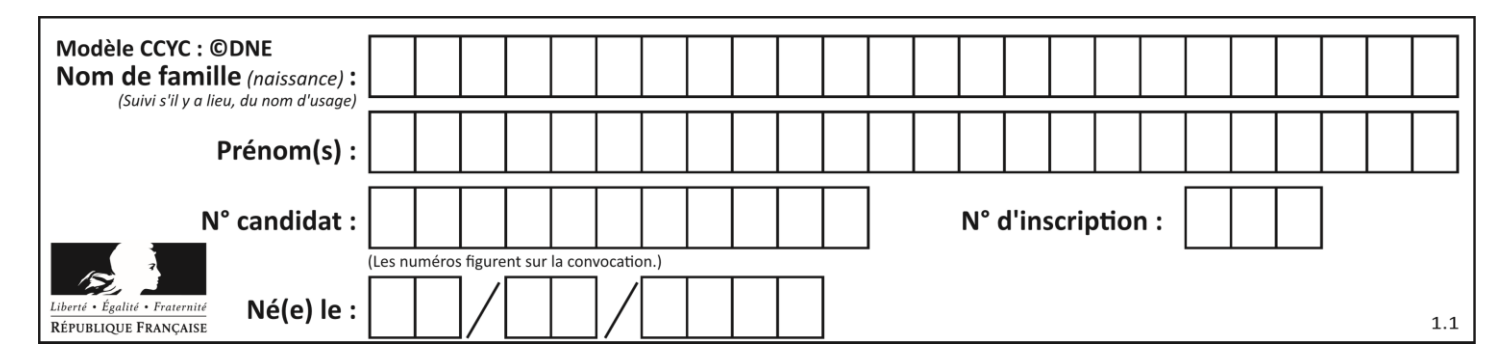

# **Thème C : traitement de données en tables**

### **Question C.1**

On exécute le code suivant :

```
dict = { "alexandre" : 17, "mehdi" : 18, "jeanne" : 16, 
       "charlotte" : 19, "celina" : 18, "noé" : 19 }
def f(dic):
  for cle, valeur in dic.items() :
    if valeur > 18:
       return cle
```
Que renvoie l'appel  $f(dict)$  ?

#### **Réponses**

- A 19
- B 19,19
- C "charlotte"
- D "charlotte","noé"

# **Question C.2**<br>Soit le

Soit le tableau défini de la manière suivante : tableau =  $[1,3,4], [2,7,8], [9,10,6], [12,11,5]$ On souhaite accéder à la valeur 12, on écrit pour cela : *Réponses* A tableau[4][1]  $B$  tableau[1][4]

- C tableau[3][0]
- D tableau[0][3]

#### **Question C.3**

Dans la plupart des fichiers CSV, que contient la première ligne ? *Réponses*

- A des notes concernant la table de données
- B les sources des données
- C les descripteurs des champs de la table de données
- D l'auteur de la table de données

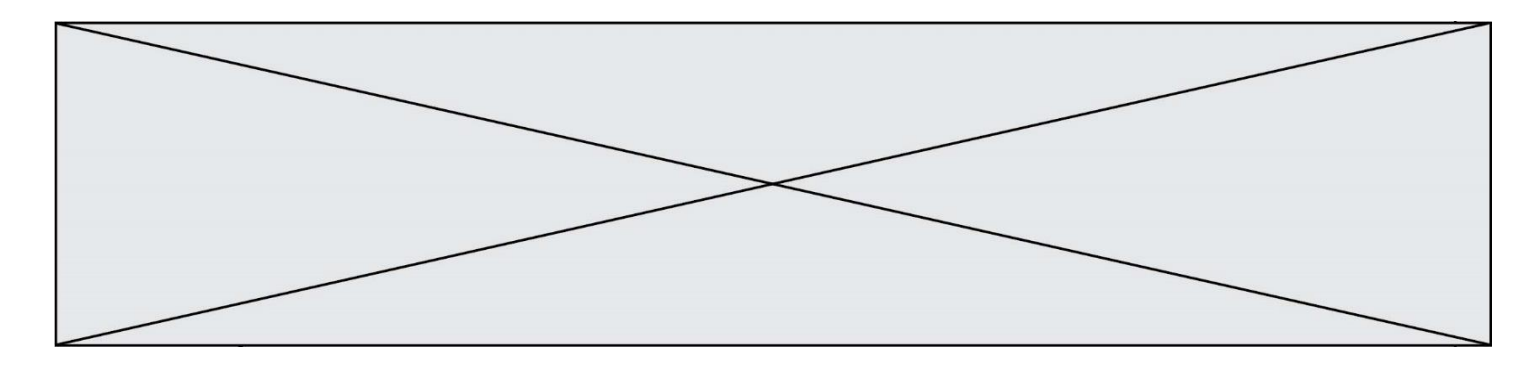

#### **Question C.4**

On considère l'extraction suivante d'une base de données des départements français. Cette extraction a ensuite été sauvegardée dans un fichier texte.

```
"1","01","Ain","AIN","ain","A500"
"2","02","Aisne","AISNE","aisne","A250"
"3","03","Allier","ALLIER","allier","A460"
"4","04","Alpes-de-Haute-Provence","ALPES-DE-HAUTE-PROVENCE","alpes-de-
haute-provence","A412316152"
"5","05","Hautes-Alpes","HAUTES-ALPES","hautes-alpes","H32412"
```
Quel est le format de ce fichier ?

#### **Réponses**

A YML

- B XML
- C CSV
- D JSON

#### **Question C.5**

On exécute le code suivant :

```
table = [ ['lovelace', 'ada', 1815, 1852],
         ['von neumann','john', 1903, 1957],
         ['turing', 'alan', 1912, 1954], 
         ['mccarthy', 'john', 1927, 2011], 
         ['floyd', 'robert', 1936, 2001] ]
```

```
def age(personnage):
  return personnage[3] - personnage[2]
```

```
table.sort(key=age, reverse=True)
```
Quelle est la première ligne de la table table à la suite de cette exécution ? *Réponses*

```
A ['lovelace', 'ada', 1815, 1852]
B ['mccarthy', 'john', 1927, 2011]
C ['turing', 'alan', 1912, 1954]
D ['mccarthy', 'floyd', 'von neumann', 'turing', 'lovelace']
```
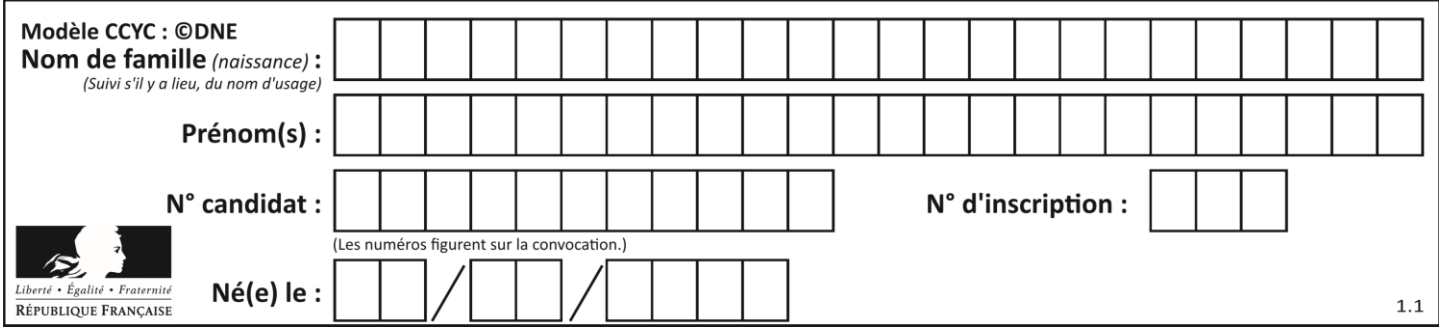

#### **Question C.6**

On a défini deux tables de données :

```
data1 = [('Bruce', 'Wayne'), ('Chuck', 'Norris'), ('Bruce', 'Lee'), 
('Clark', 'Kent')]
data2 = [('Diana', 'Prince'), ('Chuck', 'Norris'), ('Peter', 'Parker')]
```
Quelle instruction permet de construire une table data regroupant l'ensemble des informations de data1 et data2 ?

- A data =  $data1 + data2$
- $B$  data == data1 + data2
- C data = [element for element in data1 or data2]
- D  $data = [data1] + [data2]$

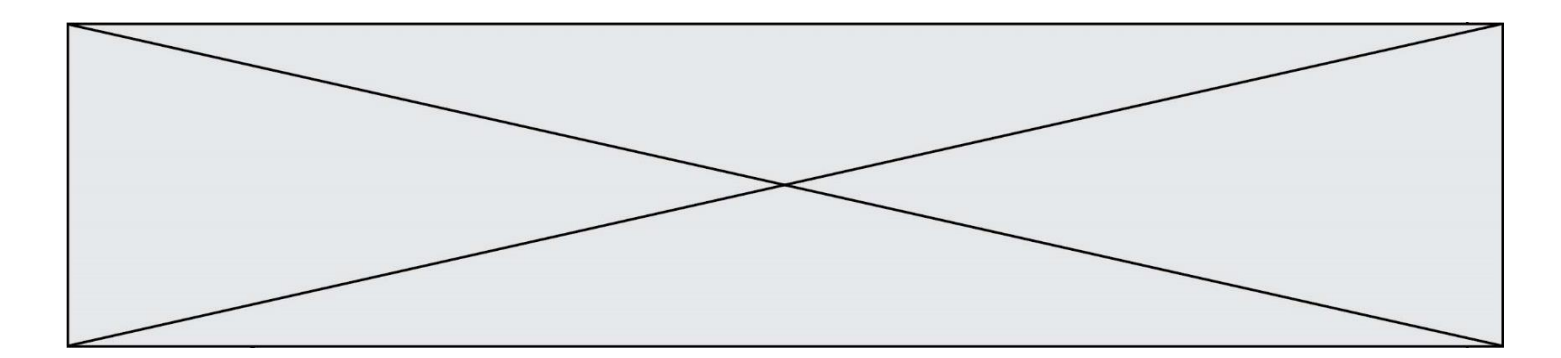

# **Thème D : interactions entre l'homme et la machine sur le Web**

#### **Question D.1**

Quel est le nom de l'événement généré lorsque l'utilisateur clique sur un bouton de type button dans une page HTML ?

#### *Réponses*

- A action
- B mouse
- C submit
- D click

#### **Question D.2**

Quelle balise HTML permet de créer des liens entre pages ?

#### **Réponses**

- $A \le r$
- $B \leq 1$
- $C \leq link$
- $D \leq a$

#### **Question D.3**

Les pages HTML sont affichées par …

#### **Réponses**

- A le compilateur
- B le serveur
- C l'interpréteur
- D le navigateur Web

#### **Question D.4**

Saisir l'URL http://monsite.com/monprogramme.py?id=25 dans la barre d'adresse d'un navigateur ne peut jamais permettre :

*Réponses*

- A d'obtenir une image
- B d'envoyer une requête GET
- C d'envoyer une requête POST
- D d'exécuter un programme Python sur le serveur

#### **Question D.5**

onmouseover est une méthode qui permet de traiter un événement de quel type ?

#### **Réponses**

- A l'appui d'une touche du clavier
- B un clic sur un bouton de souris
- C un mouvement de la souris
- D le survol par la souris d'un élément de la page

**G1SNSIN05045**

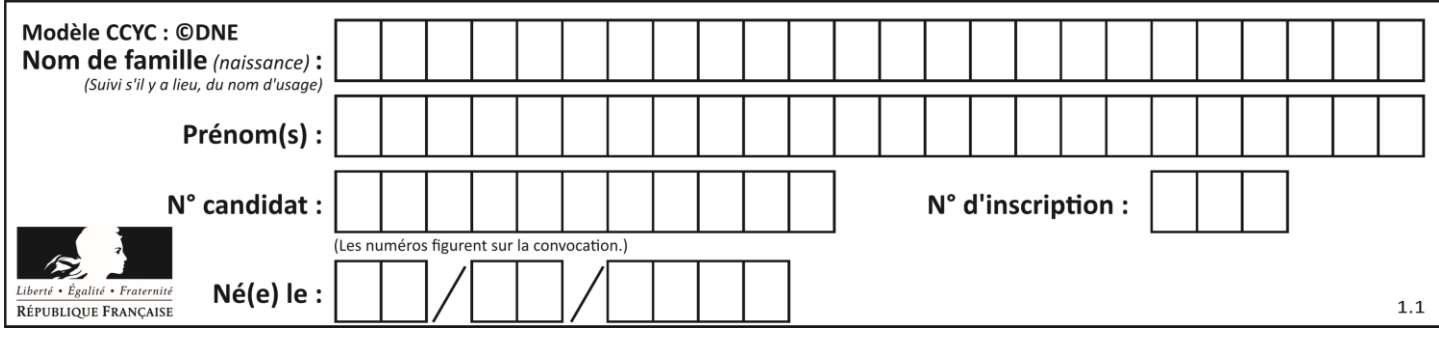

### **Question D.6**

Parmi les couples de balises suivants, lequel permet de créer un formulaire ?

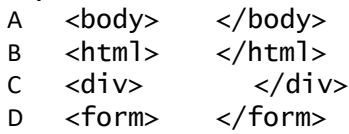

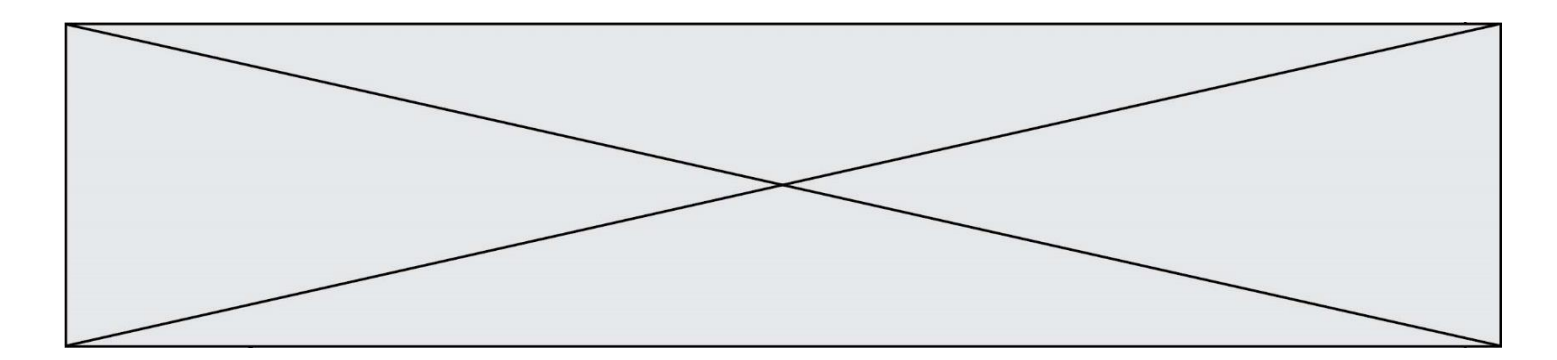

# **Thème E : architectures matérielles et systèmes d'exploitation**

#### **Question E.1**

Lorsque, en ligne de commande, on saisit la commande

rm \*

ceci a pour effet :

#### **Réponses**

- A d'activer une télécommande
- B d'accéder au répertoire parent du répertoire courant
- C d'effacer tous les fichiers du répertoire courant et ses sous-répertoires
- D d'effacer tous les fichiers du répertoire courant

#### **Question E.2**

Parmi ces composants électroniques, lequel est d'échelle microscopique dans un ordinateur ?

- *Réponses*
- A le bus
- B le radiateur
- C le transistor
- D le disque dur

#### **Question E.3**

À partir du dossier ~/Doc/QCM, quelle commande permet de rejoindre le dossier ~/Hack/Reponses ? *Réponses*

- A cd Hack/Reponses
- B cd /Hack/Reponses
- C cd /~/Hack/Reponses
- D cd ../../Hack/Reponses

#### **Question E.4**

Un ordinateur possède les caractéristiques matérielles suivantes :

- mémoire DDR SDRAM : 8 Go
- antémémoire (mémoire cache) : 1 Mo
- disque dur SSD : 1 To

Parmi les classements ci-dessous lequel est celui de l'accès mémoire le plus rapide au moins rapide ? *Réponses*

- A Antémémoire puis SDRAM puis SSD
- B SSD puis Antémémoire puis SDRAM
- C SSD puis SDRAM puis Antémémoire
- D SDRAM puis SSD puis Antémémoire

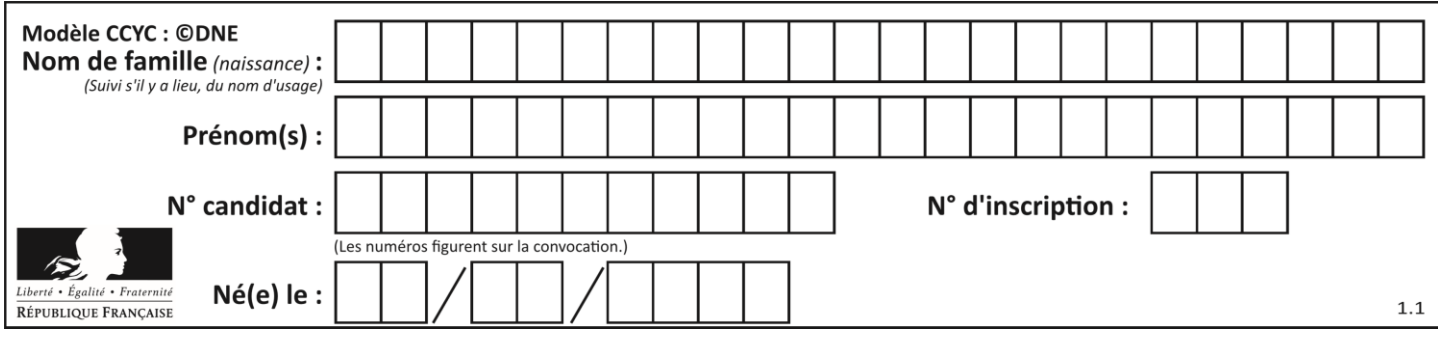

### **Question E.5**

Quelle commande permet de changer les droits d'accès d'un fichier ou d'un répertoire ?

- *Réponses*
- A lsmod chmod
- 
- C chown<br>D pwd pwd

#### **Question E.6**

Lequel de ces systèmes d'exploitation est sous licence propriétaire ?

- A Android
- B Linux
- C Windows
- D Ubuntu

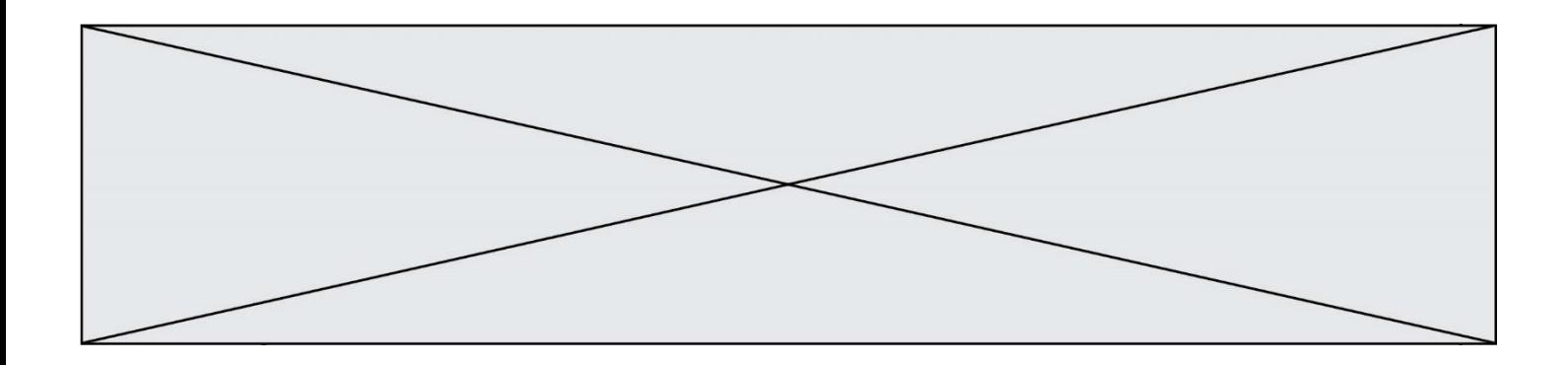

# **Thème F : langages et programmation**

#### **Question F.1**

On a écrit une fonction qui prend en paramètre une liste non vide et qui renvoie son plus grand élément. Combien de tests faudrait-il écrire pour garantir que la fonction donne un résultat correct pour toute liste ?

#### *Réponses*

- A deux tests : pour une liste à un élément et pour une liste à deux éléments ou plus
- B deux tests : pour le cas où le plus grand élément est en début de liste, et pour le cas où le plus grand élément n'est pas en début de liste
- C trois tests : pour une liste vide, pour une liste à un élément, et pour une liste à deux éléments ou plus
- D il faudrait écrire une infinité de tests : on ne peut pas prouver que cette fonction est correcte, simplement en la testant

#### **Question F.2**

En voulant programmer une fonction qui calcule la valeur minimale d'une liste d'entiers, on a écrit :

```
def minimum(L):
  min = 0for e in L:
     if e < mini:
       mini = e
  return mini
```
Cette fonction a été mal programmée. Pour quelle liste ne donnera-t-elle pas le résultat attendu, c'est-à-dire son minimum ?

#### **Réponses**

```
A [-1,-8,12,2,23]
B [0,18,12,2,3]
C [-1,-1,12,12,23]
D [1,8,12,2,23]
```
#### **Question F.3**

Un programme Python commence par la ligne :

import os

À quoi sert cette ligne ?

- A c'est le début du squelette de tout programme Python
- B c'est la déclaration du système d'exploitation *(operating system)*
- C Python 3.6 exige cette ligne au début de tout programme
- D c'est la déclaration d'une bibliothèque (ou module) que le programme compte utiliser

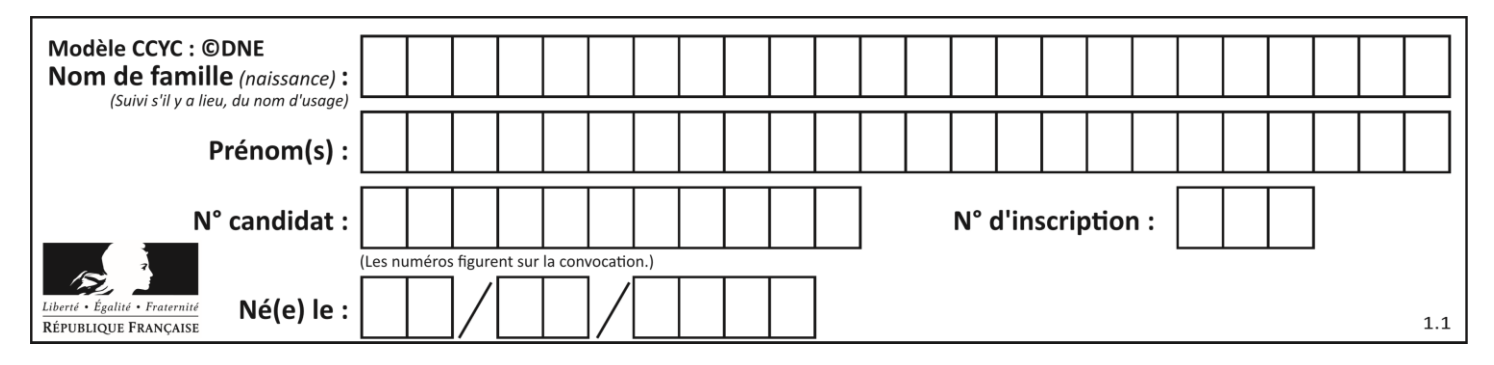

#### **Question F.4**

On exécute le script suivant :

```
a = 4b = 4c = 4while a < 5:
   a = a - 1b = b + 1c = c * b
```
Que peut-on dire ?

#### **Réponses**

- A ce programme ne termine pas
- B à la fin de l'exécution, la variable a vaut 5
- C à la fin de l'exécution, la variable b vaut 34
- D à la fin de l'exécution, la variable c vaut 42

#### **Question F.5**

La documentation de la bibliothèque random de Python précise :

```
random.randint(a, b)
```

```
Renvoie un entier aléatoire N tel que a \leq N \leq b.
```
Quelle est l'expression Python permettant de simuler le tirage d'un dé à 6 faces après avoir exécuté import random ?

#### *Réponses*

- A random.randint(6)
- B random.randint(1,6)
- C random.randint(1,7)
- D random.randint(0,6)

#### **Question F.6**

On exécute le script suivant.

```
a, b = 10, 3if a < 10:
  a, b = a+2, b+a
```
Quelle est la valeur de b à la fin de son exécution ?

- A 3
- B 12
- C 13
- D 15

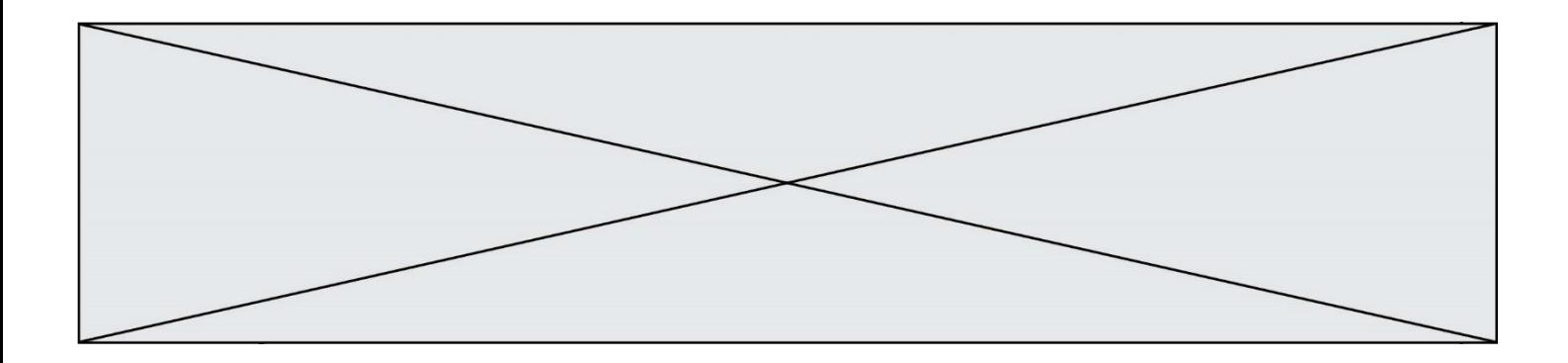

# **Thème G : algorithmique**

#### **Question G.1**

On exécute le script suivant :

for i in range(n): for j in range(i): print('NSI')

Combien de fois le mot NSI est-il affiché ?

*Réponses*

A  $n^2$ B  $(n+1)^2$ C  $1+2+\cdots+(n-1)$ 

D  $1+2+\cdots+(n-1)+n$ 

#### **Question G.2**

On considère la fonction suivante :

def comptage(phrase,lettre): i = 0<br>for i for j in phrase: if j == lettre: i = i+1 return i

Que renvoie l'appel comptage("Vive l'informatique","e") ? *Réponses*

A 0 B 2

C 19

D 'e'

#### **Question G.3**

La fonction maximum doit renvoyer la valeur maximale d'un tableau de nombres. Par quoi doit-on remplacer les pointillés pour qu'elle donne le résultat attendu ?

```
def maximum(T):
  maxi = T[0]for i in range(len(T)):
    .... T[i] > maxi:
       ......
  return maxi
```
- A if puis, sur la ligne suivante,  $maxi = T[i]$
- B while puis, sur la ligne suivante,  $maxi = T[i]$
- C if puis, sur la ligne suivante,  $maxi = maxi + 1$
- D while puis, sur la ligne suivante,  $maxi = maxi + 1$

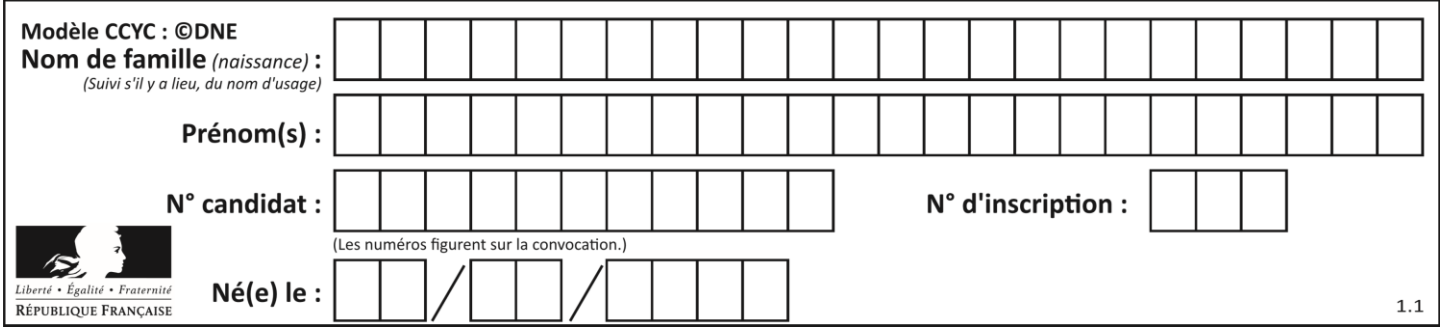

#### **Question G.4**

On considère le code suivant de recherche d'une valeur dans une liste :

```
def search(x, y):
 # x est la valeur à chercher
 # y est une liste de valeurs
 for i in range(len(y)):
if x == y[i]: return i
    return None
```
Quel est le coût de cet algorithme ?

#### **Réponses**

- A constant
- B logarithmique
- C linéaire
- D quadratique

#### **Question G.5**

On considère le code suivant, où n désigne un entier au moins égal à 2.

 $p = 1$ while  $p < n$ :  $p = 2 \cdot p$ 

Quel argument permet d'affirmer que son exécution termine à coup sûr ?

#### *Réponses*

- A p est une puissance de 2
- B toute boucle while termine
- C les valeurs successives de p constituent une suite d'entiers positifs strictement croissante
- D les valeurs successives de  $n p$  constituent une suite d'entiers positifs strictement décroissante

#### **Question G.6**

Un algorithme est dit glouton si :

- A Il consomme énormément de mémoire
- B Il contient de nombreuses lignes de code
- C Il s'inspire de la méthode de John Elwood Glouton
- D Il fait à chaque étape le choix localement optimum